```
## PHP Options
                                                ##
##
                                                ##
## Depending on whether or not PHP is an apache module, these may or may not
                                                ##
## be allowed and may need to be configured in a separate php.ini file.
                                                ##
## this is common with shared hosting such as Bluehost.
                                                ##
##
                                                ##
```
<IfModule mod\_php5.c>

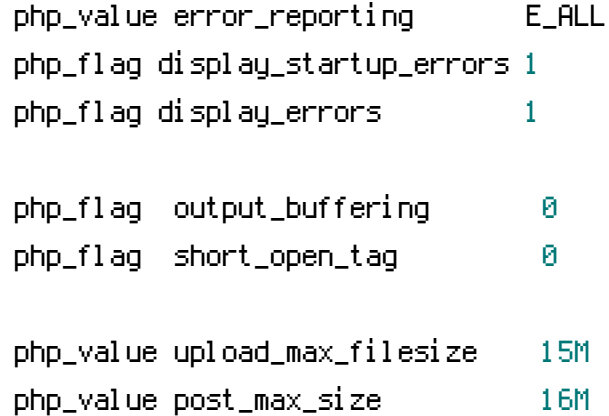

</TfModule>

```
## Forbid reading of certain files directly
                 ##
```

```
<FilesMatch ^\.(.*)>
  order allow, deny
  deny from all
</FilesMatch>
```

```
## Enable Rewrite
         ##
```
<IfModule mod\_rewrite.c> RewriteEngine On RewriteBase /

ReMITTECONG AUDUCURENT\_RUOT37 AUREQUEST\_URI3 : - T RewriteRule ^.\*\$ %{DOCUMENT\_ROOT}/index.php [NS,QSA] </IfModule>

```
## GZip plaintext being sent to the user
                ##
```
<IfModule mod\_deflate.c>

AddOutputFilterByType DEFLATE text/html text/plain text/xml text/css application/xjavascript text/javascript application/javascript application/json

```
<FilesMatch "\.(ttflotfleotlsvq)$" >
```
SetOutputFilter DEFLATE

</FilesMatch>

</IfModule>

```
## Fix some Apache Mime Types
             ##
```
AddType application/vnd.ms-fontobject.eot AddTupe application/octet-stream.otf AddTupe application/x-font-ttf .ttf AddTupe application/x-woff .woff